# **L** datacamp Joining Data in SQL **Cheat Sheet**

Learn SQL online at www.DataCamp.com

# Definitions used throughout this cheat sheet

Foreign key:

#### Primary key:

A primary key is a field in a table that uniquely identifies each record in the table. In relational databases, primary keys can be used as fields to join tables on.

#### One-to-one relationship:

Database relationships describe the relationships between records in different tables. When a one-to-one relationship exists between two tables, a given record in one table is uniquely related to exactly one record in the other table.

#### One-to-many relationship:

In a one-to-many relationship, a record in one table can be related to one or more records in a second table. However, a given record in the second table will only be related to one record in the first table.

A foreign key is a field in a table which references the

primary key of another table. In a relational database,

key from one table to the primary key of another.

one way to join two tables is by connecting the foreign

In a many-to-many relationship, records in a given table 'A' can be related to one or more records in another table 'B', and records in table B can also be related to many records in table A.

# Sample Data

| Artist Table |                   |
|--------------|-------------------|
| artist_id    | name              |
| 1            | AC/DC             |
| 2            | Aerosmith         |
| 3            | Alanis Morissette |

| Album Table |                    |           |  |
|-------------|--------------------|-----------|--|
| album_id    | title              | artist_id |  |
| 1           | For those who rock | 1         |  |
| 2           | Dream on           | 2         |  |
| 3           | Restless and wild  | 2         |  |
| 4           | Let there be rock  | 1         |  |
| 5           | Rumours            | 6         |  |

#### **INNER JOIN**

An inner join between two tables will return only records where a joining field, such as a key, finds a match in both tables.

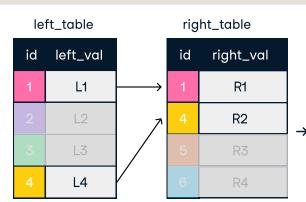

|               | resu | ult after INN | NER JOIN  |
|---------------|------|---------------|-----------|
|               | id   | left_val      | right_val |
| $\rightarrow$ | 1    | L1            | R1        |
|               | 4    | L4            | R2        |

#### INNER JOIN join ON one field

SELECT \* FROM artist AS art INNER JOIN album AS alb ON art.artist\_id = alb.artist\_id;

INNER JOIN with USING

SELECT \* FROM artist AS art INNER JOIN album AS alb Result after INNER JOIN:

| artist_id | name      | title              | album_id |
|-----------|-----------|--------------------|----------|
| 1         | AC/DC     | For those who rock | 1        |
| 1         | AC/DC     | Let there be rock  | 4        |
| 2         | Aerosmith | Dream on           | 2        |
| 2         | Aerosmith | Restless and wild  | 3        |

#### SELF JOIN

USING (artist\_id);

Self-joins are used to compare values in a table to other values of the same table by joining different parts of a table together.

SELECT alb1.artist\_id,

alb1.title AS alb1\_title, alb2.title AS alb2\_title FROM album AS alb1

INNER JOIN album AS alb2 ON art1.artist\_id = art2.artist\_id WHERE alb1.album\_id<>alb2.album\_id;

#### Result after Self join:

| artist_id | name      | album_id | alb2_title         |
|-----------|-----------|----------|--------------------|
| 1         | AC/DC     | 1        | For those who rock |
| 2         | Aerosmith | 2        | Dream on           |
| 2         | Aerosmith | 3        | Restless and wild  |
| 1         | AC/DC     | 4        | Let there be rock  |

#### LEFT JOIN

A left join keeps all of the original records in the left table and returns missing values for any columns from the right table where the joining field did not find a match.

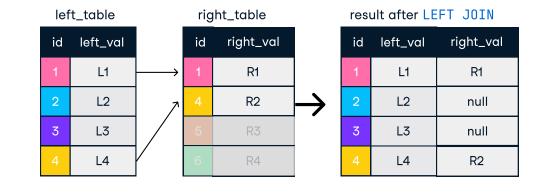

Result after LEFT JOIN:

#### LEFT JOIN on one field

SELECT \* FROM artist AS art LEFT JOIN album AS alb

ON art.artist\_id = alb.artist\_id;

| artist_id | name              | album_id | title              | name |
|-----------|-------------------|----------|--------------------|------|
| 1         | AC/DC             | 1        | For those who rock | 1    |
| 1         | AC/DC             | 4        | Let there be rock  | 1    |
| 2         | Aerosmith         | 2        | Dream on           | 2    |
| 2         | Aerosmith         | 3        | Restless and wild  | 2    |
| 3         | Alanis Morissette | null     | null               | null |

#### RIGHT JOIN

A right join keeps all of the original records in the right table and returns missing values for any columns from the left table where the joining field did not find a match. Right joins are far less common than left joins, because right joins can always be rewritten as left joins.

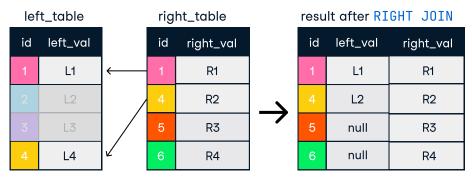

RIGHT JOIN on one field SELECT \* FROM artist as art RIGHT JOIN album AS alb ON art.artist\_id = alb.artist\_id;

| Result afte | er RIGHT JOIN: |          |                    |      |
|-------------|----------------|----------|--------------------|------|
| artist_id   | name           | album_id | title              | name |
| 1           | AC/DC          | 1        | For those who rock | 1    |
| 1           | Aerosmith      | 2        | Dream on           | 2    |
| 2           | Aerosmith      | 3        | Restless and wild  | 2    |
| 2           | AC/DC          | 4        | Let there be rock  | 1    |
| 3           | null           | 5        | Rumours            | 6    |

#### **FULL JOIN**

A full join combines a left join and right join. A full join will return all records from a table, irrespective of whether there is a match on the joining field in the other table, returning null values accordingly.

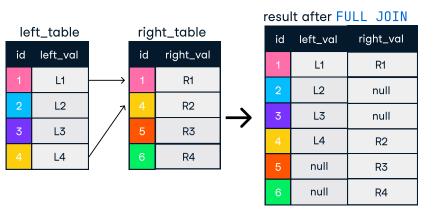

#### **Result after FULL JOIN:**

| FULL JOIN on one field            | artist_id | name              | album_id | title              | ne |
|-----------------------------------|-----------|-------------------|----------|--------------------|----|
| SELECT *                          | 1         | AC/DC             | 1        | For those who rock | 1  |
| FROM artist as art                | 1         | AC/DC             | 4        | Let there be rock  | 1  |
| FULL OUTER JOIN album AS alb      | 2         | Aerosmith         | 2        | Balls to the wall  | 2  |
| ON art.artist_id = alb.artist_id; | 2         | Aerosmith         | 3        | Restless and wild  | 2  |
| on art.artist_iu = atb.artist_iu, | 3         | Alanis Morissette | null     | null               | nı |
|                                   | null      | null              | 5        | Rumours            | 6  |

#### **CROSS JOIN**

CROSS JOIN creates all possible combinations of two tables. CROSS JOIN does not require a field to join ON.

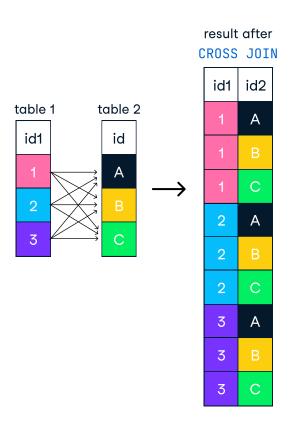

SELECT name, title FROM artist CROSS JOIN album;

#### Result after CROSS JOIN:

| name              | title              |
|-------------------|--------------------|
| AC/DC             | For those who rock |
| AC/DC             | Dream on           |
| AC/DC             | Restless and wild  |
| AC/DC             | Let there be rock  |
| AC/DC             | Rumours            |
| Aerosmith         | For those who rock |
| Aerosmith         | Dream on           |
| Aerosmith         | Restless and wild  |
| Aerosmith         | Let there be rock  |
| Aerosmith         | Rumours            |
| Alanis Morissette | For those who rock |
| Alanis Morissette | Dream on           |
| Alanis Morissette | Restless and wild  |
| Alanis Morissette | Let there be rock  |
| Alanis Morissette | Rumours            |

## Set Theory Operators in SQL

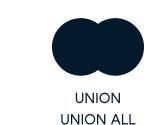

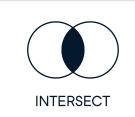

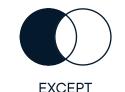

#### UNION

The UNION operator is used to vertically combine the results of two SELECT statements. For UNION to work without errors, all SELECT statements must have the same number of columns and corresponding columns must have the same data type. UNION does not return duplicates.

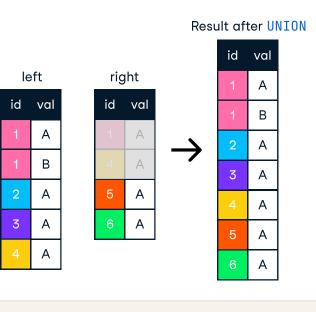

SELECT artist\_id FROM artist SELECT artist\_id FROM album;

## Result after UNION:

| Modul   | curtor orthorn |
|---------|----------------|
| artist_ | id             |
| 1       |                |
| 2       |                |
| 3       |                |
| 6       |                |

#### **UNION ALL**

The UNION ALL operator works just like UNION, but it returns duplicate values. The same restrictions of UNION hold true for UNION ALL

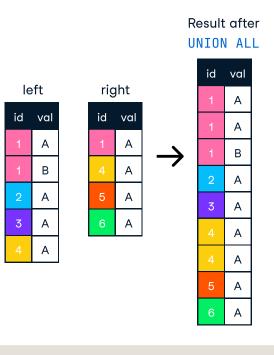

SELECT artist\_id FROM artist UNION ALL SELECT artist\_id FROM album;

# Result after UNION ALL: artist\_id

#### **INTERSECT**

The INTERSECT operator returns only identical rows from two tables.

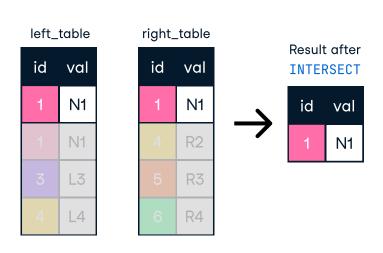

SELECT artist\_id FROM artist INTERSECT SELECT artist\_id FROM album;

## **Result after INTERSECT:**

| artist_id |
|-----------|
| 1         |
| 2         |
|           |

#### **EXCEPT**

The EXCEPT operator returns only those rows from the left table that are not present in the right table.

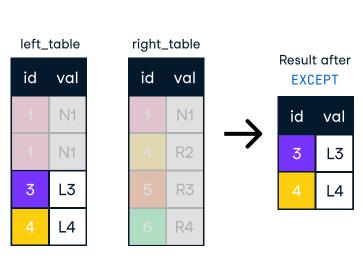

FROM artist **EXCEPT** SELECT artist\_id FROM album;

SELECT artist\_id

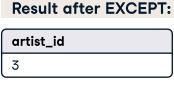

#### **SEMI JOIN**

A semi join chooses records in the first table where a condition is met in the second table. A semi join makes use of a WHERE clause to use the second table as a filter for the first.

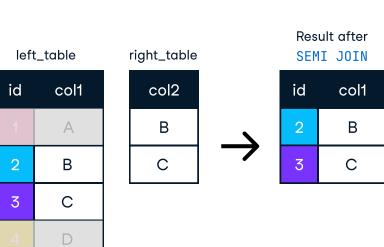

SELECT \* FROM album WHERE artist\_id IN (SELECT artist\_id FROM artist);

#### Result after Semi join:

| album_id | title              | artist_id                                           |
|----------|--------------------|-----------------------------------------------------|
| 1        | For those who rock | 1                                                   |
| 2        | Dream on           | 2                                                   |
| 4        | Let there be rock  | 1                                                   |
| 3        | Restless and wild  | 2                                                   |
|          | 1                  | 1 For those who rock 2 Dream on 4 Let there be rock |

### **ANTI JOIN**

The anti join chooses records in the first table where a condition is NOT met in the second table. It makes use of a WHERE clause to use exclude values from the second

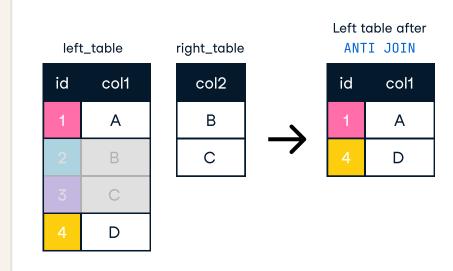

SELECT \* FROM album WHERE artist\_id NOT IN (SELECT artist\_id FROM artist);

Result after Anti join:

| album_id tit | le     | artist_id |
|--------------|--------|-----------|
| 5 Ru         | ımours | 6         |

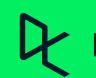

Learn Data Skills Online at www.DataCamp.com